# **ncplib Documentation**

*Release 6.1.0*

**Dave Hall**

**Apr 30, 2023**

# **Contents**

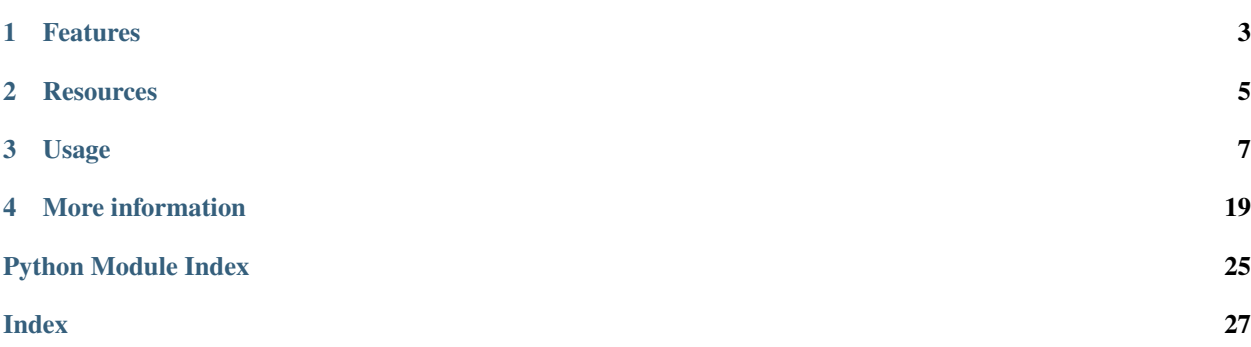

<span id="page-4-1"></span><span id="page-4-0"></span>*[NCP](#page-22-1)* library for Python 3, developed by [CRFS.](http://www.crfs.com/)

# Features

- <span id="page-6-0"></span>• *[NCP client](#page-10-1)*.
- *[NCP server](#page-12-0)*.
- Asynchronous connections via [asyncio](https://docs.python.org/3/library/asyncio.html#module-asyncio).

# **Resources**

- <span id="page-8-0"></span>• [Documentation](https://ncplib.readthedocs.io/) is on Read the Docs.
- [Examples,](https://github.com/CRFS/python3-ncplib/tree/master/examples) [issue tracking](https://github.com/CRFS/python3-ncplib/issues) and [source code](https://github.com/CRFS/python3-ncplib) are on GitHub.

# Usage

## <span id="page-10-3"></span><span id="page-10-0"></span>**3.1 Installation**

### **3.1.1 Requirements**

[ncplib](#page-4-0) supports Python 3.7 and above. It has no other dependencies.

### **3.1.2 Installing**

It's recommended to install [ncplib](#page-4-0) in a virtual environment using [venv](https://docs.python.org/3/library/venv.html#module-venv).

Install [ncplib](#page-4-0) using [pip.](https://pip.pypa.io)

pip install ncplib

### **3.1.3 Upgrading**

Upgrade [ncplib](#page-4-0) using [pip:](https://pip.pypa.io)

pip install --upgrade ncplib

<span id="page-10-2"></span>Important: Check the *[Changelog](#page-23-0)* before upgrading.

# <span id="page-10-1"></span>**3.2 NCP client**

[ncplib](#page-4-0) allows you to connect to a *[NCP server](#page-12-0)* and issue commands.

### **3.2.1 Overview**

#### **Connecting to a NCP server**

Connect to a *[NCP server](#page-12-0)* using [connect\(\)](#page-12-1). The returned [Connection](#page-15-0) will automatically close when the connection block exits.

```
import ncplib
async with await ncplib.connect("127.0.0.1", 9999) as connection:
   pass # Your client code here.
# Connection is automatically closed here.
```
#### **Sending a packet**

Send a *[NCP packet](#page-23-1)* containing a single *[NCP field](#page-22-2)* using *Connection*.send():

```
response = connection.send("DSPC", "TIME", SAMP=1024, FCTR=1200)
```
#### **Receiving replies to a packet**

The return value of [Connection.send\(\)](#page-16-0) is a [Response](#page-17-0). Receive a single *[NCP field](#page-22-2)* reply using [Response.](#page-17-1) [recv\(\)](#page-17-1):

field = **await** response.recv()

Alternatively, use the [Response](#page-17-0) as an *async iterator* to loop over multiple *[NCP field](#page-22-2)* replies:

```
async for field in response:
   pass
```
Important: The *async for loop* will only terminate when the underlying connection closes.

#### **Accessing field data**

The return value of [Response.recv\(\)](#page-17-1) is a [Field](#page-18-0), representing a *[NCP field](#page-22-2)*. Access contained *[NCP parameters](#page-23-2)* using item access:

print(field["TSDC"])

#### **Advanced usage**

• *[NCP connection documentation](#page-15-1)*.

#### <span id="page-12-3"></span>**3.2.2 API reference**

<span id="page-12-1"></span>ncplib.**connect**(*host: str*, *port: Optional[int] = None*, *\**, *remote\_hostname: Optional[str] = None*, *hostname: Optional[str] = None*, *connection\_username: Optional[str] = None*, *connection\_domain: str = "*, *timeout: int = 60*, *auto\_erro: bool = True*, *auto\_warn: bool = True*, *auto\_ackn: bool = True*, *ssl: bool | ssl.SSLContext = False*, *username: str = "*, *password: str* = " $) \rightarrow$  Connection

Connects to a *[NCP server](#page-12-0)*.

#### **Parameters**

- **host**  $(str)$  $(str)$  $(str)$  The hostname of the *[NCP server](#page-12-0)*. This can be an IP address or domain name.
- **port** ([int](https://docs.python.org/3/library/functions.html#int)) The port number of the *[NCP server](#page-12-0)*.
- **remote** hostname  $(s \tau r)$  The identifying hostname for the remote end of the connection. If omitted, this will be the host:port of the NCP server.
- **hostname**  $(str)$  $(str)$  $(str)$  The identifying hostname in the client connection. Defaults to the system hostname.
- **connection\_username** ([str](https://docs.python.org/3/library/stdtypes.html#str)) The identifying username in the client connection. Defaults to the login name of the system user.
- **connection\_domain** ([str](https://docs.python.org/3/library/stdtypes.html#str)) The identifying domain in the client connection.
- **timeout** ([int](https://docs.python.org/3/library/functions.html#int)) The network timeout (in seconds). Applies to: connecting, receiving a packet, closing connection.
- **auto\_erro** ([bool](https://docs.python.org/3/library/functions.html#bool)) Automatically raise a [CommandError](#page-19-0) on receiving an ERRO *[NCP](#page-23-2) [parameter](#page-23-2)*.
- **auto\_warn** ([bool](https://docs.python.org/3/library/functions.html#bool)) Automatically issue a [CommandWarning](#page-19-1) on receiving a WARN *[NCP parameter](#page-23-2)*.
- **auto\_ackn** ([bool](https://docs.python.org/3/library/functions.html#bool)) Automatically ignore *[NCP fields](#page-22-2)* containing an ACKN *[NCP param](#page-23-2)[eter](#page-23-2)*.
- **ssl** ([bool](https://docs.python.org/3/library/functions.html#bool)) Connect to the Node using an encrypted (TLS) connection. Requires TLS support on the Node.
- **username**  $(str)$  $(str)$  $(str)$  Authenticate with the Node using the given username. Requires authentication support on the Node.
- **password**  $(str)$  $(str)$  $(str)$  Authenticate with the Node using the given password. Requires authentication support on the Node.

Raises **[ncplib.NCPError](#page-19-2)** – if the NCP connection failed.

Returns The client [Connection](#page-15-0).

Return type *[Connection](#page-15-0)*

### <span id="page-12-2"></span><span id="page-12-0"></span>**3.3 NCP server**

[ncplib](#page-4-0) allows you to create a NCP server and respond to incoming *[NCP client](#page-10-1)* connections.

### **3.3.1 Overview**

#### **Defining a connection handler**

A connection handler is a coroutine that starts whenever a new *[NCP client](#page-10-1)* connects to the server. The provided [Connection](#page-15-0) allows you to receive incoming NCP commands as  $Field$  instances.

```
async def client_connected(connection):
    pass
```
When the connection handler exits, the *[Connection](#page-15-0)* will automatically close.

#### **Listening for an incoming packet**

When writing a *[NCP server](#page-12-0)*, you most likely want to wait for the connected client to execute a command. Within your client\_connected function, Listen for an incomining *[NCP field](#page-22-2)* using *[Connection.recv\(\)](#page-16-1)*.

field = **await** connection.recv()

Alternatively, use the [Connection](#page-15-0) as an *async iterator* to loop over multiple *[NCP field](#page-22-2)* replies:

```
async for field in connection:
   pass
```
Important: The *async for loop* will only terminate when the underlying connection closes.

#### **Accessing field data**

The return value of *Connection*.recv() is a [Field](#page-18-0), representing a *[NCP field](#page-22-2)*.

Access information about the *[NCP field](#page-22-2)* and enclosing *[NCP packet](#page-23-1)*:

```
print(field.packet_type)
print(field.name)
```
Access contained *[NCP parameters](#page-23-2)* using item access:

print(field["FCTR"])

#### **Replying to the incoming field**

Send a reply to an incoming  $Field$  using  $Field$ . send().

field.send(ACKN=1)

#### **Putting it all together**

A simple client\_connected callback might like this:

```
async def client_connected(connection):
   async for field in connection:
       if field.packet_type == "DSPC" and field.name == "TIME":
            field.send(ACNK=1)
            # Do some more command processing here.
       else:
           field.send(ERRO="Unknown command", ERRC=400)
           break
```
#### **Start the server**

Start a new NCP server.

```
loop = asyncio.get_event_loop()
server = loop.run_until_complete(_start_server(client_connected))
try:
    loop.run_forever()
finally:
   server.close()
    loop.run_until_complete(server.wait_closed())
```
#### **Advanced usage**

• *[NCP connection documentation](#page-15-1)*.

### **3.3.2 API reference**

<span id="page-14-0"></span>ncplib.**start\_server**(*client\_connected: Callable[[ncplib.connection.Connection], Awaitable[None]], host: str = '0.0.0.0', port: Optional[int] = None, \*, timeout: int = 60, start\_serving: bool = True, ssl: Optional[ssl.SSLContext] = None, authenticate: Optional*[*Callable*[[str, str],  $bool$ ]] = None  $) \rightarrow$  asyncio.base\_events.Server Creates and returns a new Server on the given host and port.

#### **Parameters**

- **client\_connected** A coroutine function taking a single [Connection](#page-15-0) argument representing the client connection. When the connection handler exits, the [Connection](#page-15-0) will automatically close. If the client closes the connection, the connection handler will exit.
- **host**  $(str)$  $(str)$  $(str)$  The host to bind the server to.
- **port**  $(int)$  $(int)$  $(int)$  The port to bind the server to.
- **timeout** ([int](https://docs.python.org/3/library/functions.html#int)) The network timeout (in seconds). Applies to: creating server, receiving a packet, closing connection, closing server.
- **start\_serving** ([bool](https://docs.python.org/3/library/functions.html#bool)) Causes the created server to start accepting connections immediately.
- **ssl** (ssl. SSLContext) Start the server using an encrypted (TLS) connection.
- **authenticate** A callable taking a username and password argument, returning True if the authentication is successful, and false if not. When present, authentication is mandatory.

Returns The created Server.

<span id="page-14-1"></span>Return type Server

# <span id="page-15-2"></span><span id="page-15-1"></span>**3.4 NCP connection**

*[NCP](#page-22-1)* connections are used by the *[NCP client](#page-10-1)* and *[NCP server](#page-12-0)* to represent each side of a connection.

#### **3.4.1 Overview**

#### **Getting started**

- *[NCP client documentation](#page-10-1)*.
- *[NCP server documentation](#page-10-1)*.

#### **Spawning tasks**

Spawn a concurrent task to handle long-running commands:

```
import asyncio
loop = asyncio.get_event_loop()
async def handle_dspc_time(field):
   field.send(ACKN=1)
    await asyncio.sleep(10) # Simulate a blocking task.
    field.send(TSDC=0, TIMM=1)
for field in connection:
    if field.packet_type == "DSPC" and field.name == "TIME":
        # Spawn a concurrent task to avoid blocking the accept loop.
       loop.create_task(handle_dspc_time(field))
    # Handle other field types here.
```
### **3.4.2 API reference**

Important: Do not instantiate these classes directly. Use *connect* () to create a *[NCP client](#page-10-1)* connection. Use [start\\_server\(\)](#page-14-0) to create a *[NCP server](#page-12-0)*.

<span id="page-15-0"></span>**class** ncplib.**Connection**(*reader: asyncio.streams.StreamReader, writer: asyncio.streams.StreamWriter, predicate: Callable[[ncplib.connection.Field], bool], \*, logger: logging.Logger, remote\_hostname: str, timeout: int*) A connection between a *[NCP client](#page-10-1)* and a *[NCP server](#page-12-0)*.

Connections can be used as *async iterators* to loop over each incoming  $F \text{ is } 1d$ :

**async for** field **in** connection: **pass**

Important: The *async for loop* will only terminate when the underlying connection closes.

Connections can also be used as *async context managers* to automatically close the connection:

```
async with connection:
   pass
 Connection is automatically closed.
```
#### **logger**

The [logging.Logger](https://docs.python.org/3/library/logging.html#logging.Logger) used by this connection. Log messages will be prefixed with the host and port of the connection.

#### <span id="page-16-5"></span>**remote\_hostname**

The identifying hostname for the remote end of the connection.

#### <span id="page-16-2"></span> $close() \rightarrow None$

Closes the connection.

Hint: If you use the connection as an *async context manager*, there's no need to call *Connection*. [close\(\)](#page-16-2) manually.

#### <span id="page-16-4"></span>**is\_closing**() → bool

Returns True if the connection is closing.

A closing connection should not be written to.

#### <span id="page-16-1"></span> $\textbf{recv}() \rightarrow \text{ncplib}.\text{connection}$ . Field

Waits for the next  $Field$  d received by the connection.

Raises *[ncplib.NCPError](#page-19-2)* – if a field could not be retrieved from the connection.

**Returns** The next  $F \neq \emptyset$  received.

#### Return type *[Field](#page-18-0)*

<span id="page-16-3"></span>**recv\_field**(*packet\_type: str*, *field\_name: str*) → ncplib.connection.Field Waits for the next matching  $Field$  d received by the connection.

#### Parameters

- **packet\_type** ([str](https://docs.python.org/3/library/stdtypes.html#str)) The packet type, must be a valid *[identifier](#page-22-3)*.
- **field\_name** ([str](https://docs.python.org/3/library/stdtypes.html#str)) The field name, must be a valid *[identifier](#page-22-3)*.

Raises *[ncplib.NCPError](#page-19-2)* – if a field could not be retrieved from the connection.

**Returns** The next  $F \neq \emptyset$  received.

#### Return type *[Field](#page-18-0)*

<span id="page-16-0"></span>**send**(*packet\_type: str*, *field\_name: str*, *\*\*params*) → ncplib.connection.Response Sends a *[NCP packet](#page-23-1)* containing a single *[NCP field](#page-22-2)*.

#### Parameters

- **packet\_type** ([str](https://docs.python.org/3/library/stdtypes.html#str)) The packet type, must be a valid *[identifier](#page-22-3)*.
- **field\_name** ([str](https://docs.python.org/3/library/stdtypes.html#str)) The field name, must be a valid *[identifier](#page-22-3)*.
- **\*\*params** Keyword arguments, one per *[NCP parameter](#page-23-2)*. Each parameter name should be a valid *[identifier](#page-22-3)*, and each parameter value should be one of the supported *[value types](#page-20-0)*.

**Returns** A [Response](#page-17-0) providing access to any [Field](#page-18-0) instances received in reply to the sent packet.

Return type *[Response](#page-17-0)*

#### <span id="page-17-4"></span>Raises

- **[ValueError](https://docs.python.org/3/library/exceptions.html#ValueError)** if any of the packet, field or parameter names were not a valid *[identifier](#page-22-3)*, or any of the parameter values were invalid.
- **[TypeError](https://docs.python.org/3/library/exceptions.html#TypeError)** if any of the parameter values were not one of the supported *[value types](#page-20-0)*.

<span id="page-17-3"></span>**send** packet (*packet type: str*,  $**fields$ )  $\rightarrow$  ncplib.connection.Response Sends a *[NCP packet](#page-23-1)* containing multiple *[NCP fields](#page-22-2)*.

Hint: Prefer [send\(\)](#page-16-0) unless you need to send multiple fields in a single packet.

#### Parameters

- **packet\_type** ([str](https://docs.python.org/3/library/stdtypes.html#str)) The packet type, must be a valid *[identifier](#page-22-3)*.
- **\*\*fields** Keyword arguments, one per field. Each field name should be a valid *[identi](#page-22-3)[fier](#page-22-3)*, and the field value should be a [dict](https://docs.python.org/3/library/stdtypes.html#dict) of parameter names mapped to parameter values. Each parameter name should be a valid *[identifier](#page-22-3)*, and each parameter value should be one of the supported *[value types](#page-20-0)*.

**Returns** A [Response](#page-17-0) providing access to any  $Field$  instances received in reply to the sent packet.

Return type *[Response](#page-17-0)*

#### Raises

- **[ValueError](https://docs.python.org/3/library/exceptions.html#ValueError)** if any of the packet, field or parameter names were not a valid *[identifier](#page-22-3)*, or any of the parameter values were invalid.
- **[TypeError](https://docs.python.org/3/library/exceptions.html#TypeError)** if any of the parameter values were not one of the supported *[value types](#page-20-0)*.

#### **transport**

The asyncio. WriteTransport used by this connection.

#### <span id="page-17-2"></span>**wait**  $closed() \rightarrow None$

Waits for the connection to finish closing.

Hint: If you use the connection as an *async context manager*, there's no need to call *Connection*. wait closed() manually.

<span id="page-17-0"></span>**class** ncplib.**Response**(*connection: ncplib.connection.Connection, packet\_type: str, expected\_fields: Set[Tuple[str, int]]*)

A response to a *[NCP packet](#page-23-1)*, returned by [Connection.send\(\)](#page-16-0), [Connection.send\\_packet\(\)](#page-17-3) and [Field.send\(\)](#page-18-1).

Provides access to any  $Field$  received in reply to the sent packet.

Responses can be used as *async iterators* to loop over each incoming [Field](#page-18-0):

**async for** field **in** response: **pass**

<span id="page-17-1"></span>Important: The *async for loop* will only terminate when the underlying connection closes.

<span id="page-18-4"></span> $\textbf{recv}() \rightarrow \text{ncplib}.\text{connection}$ .Field

Waits for the next [Field](#page-18-0) received in reply to the sent *[NCP packet](#page-23-1)*.

Raises *[ncplib.NCPError](#page-19-2)* – if a field could not be retrieved from the connection.

**Returns** The next  $F \text{ is odd}$  received.

Return type *[Field](#page-18-0)*

<span id="page-18-3"></span>**recv\_field**(*field\_name: str*) → ncplib.connection.Field

Waits for the next matching [Field](#page-18-0) received in reply to the sent *[NCP packet](#page-23-1)*.

**Hint:** Prefer  $\text{recv}()$  unless the sent packet contained multiple fields.

Parameters **field\_name** ([str](https://docs.python.org/3/library/stdtypes.html#str)) – The field name, must be a valid *[identifier](#page-22-3)*.

Raises **[ncplib.NCPError](#page-19-2)** – if a field could not be retrieved from the connection.

**Returns** The next  $F \in \mathbb{R}$  received.

#### Return type *[Field](#page-18-0)*

<span id="page-18-0"></span>**class** ncplib.**Field**(*connection: ncplib.connection.Connection, packet\_type: str, packet\_id: int,* packet timestamp: datetime.datetime, name: str, id: int, params: Iter*able[Tuple[str, Union[bytes, bytearray, str, int, float, ncplib.values.u32, ncplib.values.i64, ncplib.values.u64, ncplib.values.f64, bool, array.array]]]*)

A *[NCP field](#page-22-2)* received by a [Connection](#page-15-0).

Access *[NCP parameter](#page-23-2)* values using item access:

print(field["PDAT"])

#### <span id="page-18-2"></span>**connection**

The *[Connection](#page-15-0)* that created this field.

#### **packet\_type**

The type of *[NCP packet](#page-23-1)* that contained this field. This will be a valid *[identifier](#page-22-3)*.

#### **packet\_id**

The ID of the of *[NCP packet](#page-23-1)* that contained this field.

#### **packet\_timestamp**

A timezone-aware [datetime.datetime](https://docs.python.org/3/library/datetime.html#datetime.datetime) describing when the containing packet was sent.

#### **name**

The name of the *[NCP field](#page-22-2)*. This will be a valid *[identifier](#page-22-3)*.

#### **id**

The unique [int](https://docs.python.org/3/library/functions.html#int) ID of this field.

#### <span id="page-18-1"></span>**send**(*\*\*params*) → ncplib.connection.Response

Sends a *[NCP packet](#page-23-1)* containing a single field in reply to this field.

- Parameters **\*\*params** Keyword arguments, one per *[NCP parameter](#page-23-2)*. Each parameter name should be a valid *[identifier](#page-22-3)*, and each parameter value should be one of the supported *[value](#page-20-0) [types](#page-20-0)*.
- **Returns** A [Response](#page-17-0) providing access to any [Field](#page-18-0) instances received in reply to the sent packet.

Return type *[Response](#page-17-0)*

<span id="page-19-6"></span>Raises

- **[ValueError](https://docs.python.org/3/library/exceptions.html#ValueError)** if any of the packet, field or parameter names were not a valid *[identifier](#page-22-3)*, or any of the parameter values were invalid.
- **[TypeError](https://docs.python.org/3/library/exceptions.html#TypeError)** if any of the parameter values were not one of the supported *[value types](#page-20-0)*.

# <span id="page-19-5"></span>**3.5 Errors and warnings**

*[NCP](#page-22-1)* errors and warnings.

### **3.5.1 API reference**

```
exception ncplib.NCPError
     Base class for all exceptions thrown by ncplib.
```
- <span id="page-19-3"></span>**exception** ncplib.**NetworkError** Raised when an NCP [Connection](#page-15-0) cannot connect, or disconnects unexpectedly.
- **exception** ncplib.**AuthenticationError** Raised when an NCP [Connection](#page-15-0) cannot authenticate.
- <span id="page-19-4"></span>**exception** ncplib.**NetworkTimeoutError** Raised when an NCP [Connection](#page-15-0) times out while performing network activity.
- **exception** ncplib.**ConnectionClosed** Raised when an NCP [Connection](#page-15-0) is closed gracefully.
- <span id="page-19-0"></span>**exception** ncplib.**CommandError**(*field: Field*, *detail: str*, *code: int*) Raised by the *[NCP client](#page-10-1)* when the *[NCP server](#page-12-0)* sends a *[NCP field](#page-22-2)* containing an ERRO parameter.

Can be disabled by setting auto\_erro to [False](https://docs.python.org/3/library/constants.html#False) in [ncplib.connect\(\)](#page-12-1).

#### **field**

The ncplib. Field that triggered the error.

**detail**

The human-readable  $str$  message from the server.

**code**

The [int](https://docs.python.org/3/library/functions.html#int) code from the server,

**exception** ncplib.**DecodeError**

Raised when a non-recoverable error was encountered in a *[NCP packet](#page-23-1)*.

```
exception ncplib.CommandWarning(field: Field, detail: str, code: int)
```
Issued by the *[NCP client](#page-10-1)* when the *[NCP server](#page-12-0)* sends a *[NCP field](#page-22-2)* containing a WARN parameter.

Can be disabled by setting auto\_warn to [False](https://docs.python.org/3/library/constants.html#False) in [ncplib.connect\(\)](#page-12-1).

#### **field**

The ncplib. Field that triggered the error.

#### **detail**

The human-readable  $str$  message from the server.

#### **code**

The [int](https://docs.python.org/3/library/functions.html#int) code from the server,

```
exception ncplib.DecodeWarning
```
Issued when a recoverable error was encountered in a *[NCP packet](#page-23-1)*.

# <span id="page-20-0"></span>**3.6 Value types**

### **3.6.1 Overview**

NCP data types are mapped onto python types as follows:

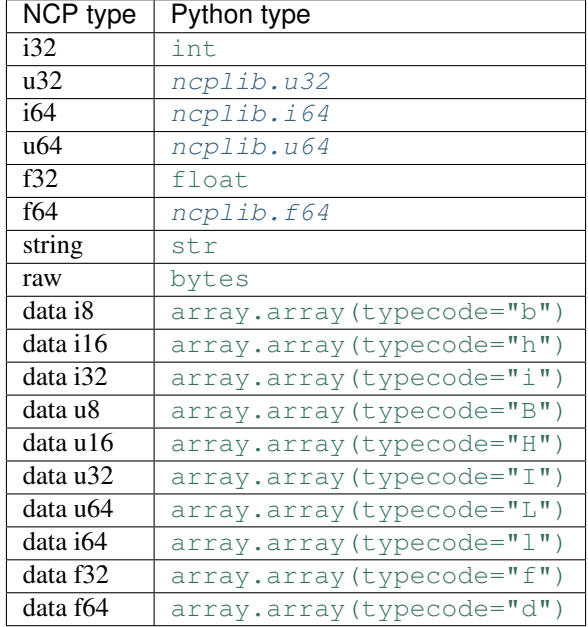

### **3.6.2 API reference**

<span id="page-20-1"></span>**class** ncplib.**u32**

A *u32* value.

Wrap any [int](https://docs.python.org/3/library/functions.html#int) values to be encoded as [u32](#page-20-1) in u32.

<span id="page-20-2"></span>**class** ncplib.**i64** An *i64* value.

Wrap any [int](https://docs.python.org/3/library/functions.html#int) values to be encoded as  $i64$  in  $i64$ .

```
class ncplib.u64
```
A *u64* value.

Wrap any [int](https://docs.python.org/3/library/functions.html#int) values to be encoded as  $\mu$ 64 in  $\mu$ 64.

### <span id="page-20-4"></span>**class** ncplib.**f64**

A *f64* value.

Wrap any [float](https://docs.python.org/3/library/functions.html#float) values to be encoded as  $f64$  in  $f64$ .

# More information

# <span id="page-22-4"></span><span id="page-22-0"></span>**4.1 Contributing**

Bug reports, bug fixes, and new features are always welcome. Please raise issues on [GitHub,](http://github.com/CRFS/python3-ncplib) and submit pull requests for any new code.

### **4.1.1 Testing**

It's recommended to test  $nclib$  in a virtual environment using [venv](https://docs.python.org/3/library/venv.html#module-venv).

Run the test suite:

```
pip install -e .
python -m unittest discover tests
```
### **4.1.2 Contributors**

[ncplib](#page-4-0) was developed by [CRFS](http://www.crfs.com/) and other [contributors.](https://github.com/CRFS/python3-ncplib/graphs/contributors)

# **4.2 Glossary**

<span id="page-22-3"></span>identifier A [str](https://docs.python.org/3/library/stdtypes.html#str) of ascii uppercase letters and numbers, at most 4 characters long, e.g. "DSPC".

<span id="page-22-1"></span>NCP Node Communication Protocol, a binary communication and control protocol, developed by [CRFS.](http://www.crfs.com/)

NCP field Each *[NCP packet](#page-23-1)* contains zero or more fields. A field consists of a field *name*, which must be a valid *[identifier](#page-22-3)*, and zero or more *[NCP parameters](#page-23-2)*.

<span id="page-22-2"></span>[ncplib](#page-4-0) represents each field in an incoming *[NCP packet](#page-23-1)* as a [ncplib.Field](#page-18-0) instance.

- <span id="page-23-3"></span><span id="page-23-1"></span>NCP packet The basic unit of *[NCP](#page-22-1)* communication. A packet consists of a packet *type*, which must be a valid *[identifier](#page-22-3)*, and zero or more *[NCP fields](#page-22-2)*.
- NCP parameter Each *[NCP field](#page-22-2)* contains zero or more parameters. A parameter consists of a parameter *name*, which must be a valid *[identifier](#page-22-3)*, and a *value*, which must be one of the supported *[value types](#page-20-0)*.

<span id="page-23-2"></span> $ncplib$  represents each parameter as a name/value mapping on a  $ncplib$ . Field instance.

# <span id="page-23-0"></span>**4.3 Changelog**

#### **4.3.1 6.1.0 - 11/06/2022**

• Added connection\_username and connection\_domain arguments to connect ().

### **4.3.2 6.0.1 - 23/12/2021**

• Added explicit support for async\_timeout 4.0.

### **4.3.3 6.0.0 - 23/12/2021**

- Added support for NCP encrypted (TLS) connections via the  $ss1$  argument for connect () and [start\\_server\(\)](#page-14-0).
- Added support for NCP authentication via the username and password arguments for  $connect()$ , and the authenticate argument for [start\\_server\(\)](#page-14-0).
- Breaking: [start\\_server\(\)](#page-14-0) now returns a asyncio.base\_events.Server, and the ncplib. Server class has been removed.

### **4.3.4 5.0.0 - 18/02/2021**

- Added support for NCP connection timeout negotation, improving reliability and cleanup of NCP connections when supported by the remote.
- Added support for NCP data types i64, u64, f32, f64, data u64, data i64, data f32 and data f64.
- [Response.recv\(\)](#page-17-1) no longer requires the ID of the of *[NCP packet](#page-23-1)* in replies.
- Breaking: auto\_link and auto\_auth arguments for connect () and [start\\_server\(\)](#page-14-0) removed.
- Breaking: timeout argument for connect () and [start\\_server\(\)](#page-14-0) must be an integer, and can no longer be None.
- Breaking: Removed timeout attribute from [Connection](#page-15-0).

### **4.3.5 4.1.1 - 14/09/2020**

• Optimized auto\_link background task.

### **4.3.6 4.1.0 - 07/07/2020**

- Added Field.packet\_id attribute.
- [Field.send\(\)](#page-18-1) now includes the ID of the of *[NCP packet](#page-23-1)* that contained the field.
- [Response.recv\(\)](#page-17-1) now requires the ID of the of *[NCP packet](#page-23-1)* in replies.

### **4.3.7 4.0.0 - 20/05/2020**

- Breaking: Renamed [ConnectionError](https://docs.python.org/3/library/exceptions.html#ConnectionError) to [NetworkError](#page-19-3) to avoid conflicts with stdlib.
- Added *timeout* parameter to [connect\(\)](#page-12-1), [start\\_server\(\)](#page-14-0) and [Connection](#page-15-0). This is the network timeout (in seconds). If *None*, no timeout is used, which can lead to deadlocks. The default timeout is 15 seconds. A [NetworkTimeoutError](#page-19-4) error will be raised if a timeout is exceeded.

### **4.3.8 3.0.0 - 24/10/2019**

This release requires a minimum Python version of 3.7.

- Breaking: Python 3.7 is now the minimum supported Python version.
- Breaking: Removed app framework.
- Breaking: Removed run\_client and run\_app.
- Added [Connection.wait\\_closed\(\)](#page-17-2) to ensure that the connection is fully closed (needed since Python 3.7).
- Added full PEP 484 type hints, allowing tools like *mypy* to be used to statically-verify *ncplib* programs.

### **4.3.9 2.3.3 - 27/03/2017**

• Only applying wait\_for compatibility shim to Python 3.4.2 and below.

### **4.3.10 2.3.2 - 15/03/2017**

- Forcing cancellation of timed out connection in run\_client in Python 3.4.2.
- Added [examples.](https://github.com/CRFS/python3-ncplib/tree/master/examples)

### **4.3.11 2.3.1 - 02/03/2017**

- Using remote\_hostname in connect errors messages generated by run\_client.
- Fixed issues with mixing coroutines and async defs.
- Fixed issues with logging connection errors in run\_client.

### **4.3.12 2.3.0 - 02/03/2017**

- Added [Field.connection](#page-18-2).
- Added app.
- Added :class'NCPError', [ConnectionError](https://docs.python.org/3/library/exceptions.html#ConnectionError) and :class'ConnectionClosed' exceptions.
- Added run\_client.
- [connect\(\)](#page-12-1), [Connection.recv\(\)](#page-16-1), [Connection.recv\\_field\(\)](#page-16-3), [Response.recv\(\)](#page-17-1) and [Response.recv\\_field\(\)](#page-18-3) no longer raise [EOFError](https://docs.python.org/3/library/exceptions.html#EOFError) or [OSError](https://docs.python.org/3/library/exceptions.html#OSError), but a subclass of [NCPError](#page-19-2).
- Micro-optimizations, roughly doubling the performance of encode/decode.
- Connection open and close log messages promoted from DEBUG to INFO level.

### **4.3.13 2.2.1 - 27/02/2017**

- Fixed bug with Node authentication due to premature sending of LINK packets.
- Fixed edge-case bug in connection closing.

### **4.3.14 2.2.0 - 27/02/2017**

- Added Python 3.4 support.
- Added [Connection.is\\_closing\(\)](#page-16-4).
- Added [Connection.remote\\_hostname](#page-16-5).
- Added auto\_link parameter to connect (), [start\\_server\(\)](#page-14-0) and run\_app.
- Added remote\_hostname parameter to connect ().
- Connection open and close log messages demoted from INFO to DEBUG level.

### **4.3.15 2.1.0 - 04/11/2016**

- Client hostname used in *connect* () defaults to system hostname, instead of "python3-ncplib".
- Added hostname parameter to  $connect()$ , to override default client hostname.
- Removed multiplexing support for multiple [Response](#page-17-0) over a single connection. This must now be implemented in application code.
- [Connection](#page-15-0) logger no longer formats the host and port in log messages. This must now be done using the standard Python logging. Formatter.

### **4.3.16 2.0.14 - 04/11/2016**

- Added support for parsing known embedded footer bug from Axis nodes.
- Fixed pending deprecation warning for legacy  $\_\text{aiter}\_\text{protocol.}$

### **4.3.17 2.0.13 - 21/10/2016**

• Using transport.is\_closing() to detect lost connection, making ncplib compatible with uvloop.

### **4.3.18 2.0.12 - 21/10/2016**

• [Connection.recv\\_field\(\)](#page-16-3) and [Response.recv\\_field\(\)](#page-18-3) now raise an exception on network error to match the behavior of [Connection.recv\(\)](#page-16-1) and [Response.recv\(\)](#page-17-1). Previously they returned None on network error, an undocumented and undesired behavior.

### **4.3.19 2.0.11 - 14/10/2016**

• Deprecated wait\_closed() on [Connection](#page-15-0). It's now a no-op, and [Connection.close\(\)](#page-16-2) is sufficient to close the connection.

### **4.3.20 2.0.10 - 14/10/2016**

• Fixed IPv6 handling in NCP server.

### **4.3.21 2.0.9 - 13/10/2016**

• Handling more classes of shutdown errors.

### **4.3.22 2.0.8 - 13/10/2016**

• Suppressing connection errors in NCP server.

### **4.3.23 2.0.7 - 13/10/2016**

• Handling more classes of shutdown errors.

### **4.3.24 2.0.6 - 13/10/2016**

- Handling more classes of client connection error gracefully.
- Handling shutdown of broken connections gracefully.

### **4.3.25 2.0.5 - 11/10/2016**

• Gracefully closing client connections on authentication error.

### **4.3.26 2.0.4 - 05/09/2016**

• Not validating packet format in incoming packets.

### **4.3.27 2.0.3 - 02/09/2016**

• Not logging client errors and warnings, since raised exceptions/warnings will do this automatically.

### **4.3.28 2.0.2 - 01/09/2016**

• Stripping trailing spaces from field names on decode, in addition to null bytes.

### **4.3.29 2.0.1 - 19/07/2016**

• Added run\_app function to *[NCP server](#page-12-0)*.

### **4.3.30 2.0.0 - 17/03/2016**

This release requires a minimum Python version of 3.5. This allows  $ncp$  ib to take advantage of new native support for coroutines in Python 3.5. It also provides a new [start\\_server\(\)](#page-14-0) function for creating a *[NCP server](#page-12-0)*.

A number of interfaces have been updated or removed in order to take better advantage of Python 3.5 async features, and to unify the interface between *[NCP client](#page-10-1)* and *[NCP server](#page-12-0)* connections. Please read the detailed release notes below for more information.

- *[NCP server](#page-12-0)* support.
- [Connection](#page-15-0) can be used as an *async context manager*.
- Connection. send() has a cleaner API, allowing params to be specified as keyword arguments.
- [Connection.send\(\)](#page-16-0) and [Connection.send\\_packet\(\)](#page-17-3) return a [Response](#page-17-0) that can be used to access replies to the original messages.
- [Connection.recv\(\)](#page-16-1), [Connection.recv\\_field\(\)](#page-16-3), [Response.recv\(\)](#page-17-1) and [Response.](#page-18-3) [recv\\_field\(\)](#page-18-3) return a [Field](#page-18-0) instance, representing a *[NCP field](#page-22-2)*.
- [Connection](#page-15-0) and [Response](#page-17-0) can be used as an *async iterator* of [Field](#page-18-0).
- [Field.send\(\)](#page-18-1) allows direct replies to be sent to the incoming *[NCP field](#page-22-2)*.
- Breaking: Python 3.5 is now the minimum supported Python version.
- Breaking: [Connection.send\(\)](#page-16-0) API has changed to be single-field. Use [Connection.](#page-17-3) [send\\_packet\(\)](#page-17-3) to send a multi-field *[NCP packet](#page-23-1)*.
- Breaking: Connection.execute() has been removed. Use Connection.send().recv() instead.

### **4.3.31 1.0.1 - 21/12/2015**

• Automated build and release of package to private Anaconda Cloud channel.

### **4.3.32 1.0.0 - 07/12/2015**

• First production release.

# Python Module Index

### <span id="page-28-0"></span>n

ncplib, [1](#page-4-0) ncplib.client, [7](#page-10-2) ncplib.connection, [11](#page-14-1) ncplib.errors, [16](#page-19-5) ncplib.server, [9](#page-12-2) ncplib.values, [17](#page-20-5)

### Index

# <span id="page-30-0"></span>A

AuthenticationError, [16](#page-19-6)

# C

close() (*ncplib.Connection method*), [13](#page-16-6) code (*ncplib.CommandError attribute*), [16](#page-19-6) code (*ncplib.CommandWarning attribute*), [16](#page-19-6) CommandError, [16](#page-19-6) CommandWarning, [16](#page-19-6) connect() (*in module ncplib*), [9](#page-12-3) Connection (*class in ncplib*), [12](#page-15-2) connection (*ncplib.Field attribute*), [15](#page-18-4) ConnectionClosed, [16](#page-19-6)

# D

DecodeError, [16](#page-19-6) DecodeWarning, [16](#page-19-6) detail (*ncplib.CommandError attribute*), [16](#page-19-6) detail (*ncplib.CommandWarning attribute*), [16](#page-19-6)

# F

f64 (*class in ncplib*), [17](#page-20-6) Field (*class in ncplib*), [15](#page-18-4) field (*ncplib.CommandError attribute*), [16](#page-19-6) field (*ncplib.CommandWarning attribute*), [16](#page-19-6)

# I

i64 (*class in ncplib*), [17](#page-20-6) id (*ncplib.Field attribute*), [15](#page-18-4) identifier, [19](#page-22-4) is\_closing() (*ncplib.Connection method*), [13](#page-16-6)

# L

logger (*ncplib.Connection attribute*), [13](#page-16-6)

### N

name (*ncplib.Field attribute*), [15](#page-18-4) NCP, [19](#page-22-4) NCP field, [19](#page-22-4)

NCP packet, [20](#page-23-3) NCP parameter, [20](#page-23-3) NCPError, [16](#page-19-6) ncplib (*module*), [1](#page-4-1) ncplib.client (*module*), [7](#page-10-3) ncplib.connection (*module*), [11](#page-14-2) ncplib.errors (*module*), [16](#page-19-6) ncplib.server (*module*), [9](#page-12-3) ncplib.values (*module*), [17](#page-20-6) NetworkError, [16](#page-19-6) NetworkTimeoutError, [16](#page-19-6)

### P

packet\_id (*ncplib.Field attribute*), [15](#page-18-4) packet\_timestamp (*ncplib.Field attribute*), [15](#page-18-4) packet\_type (*ncplib.Field attribute*), [15](#page-18-4)

# R

recv() (*ncplib.Connection method*), [13](#page-16-6) recv() (*ncplib.Response method*), [14](#page-17-4) recv\_field() (*ncplib.Connection method*), [13](#page-16-6) recv\_field() (*ncplib.Response method*), [15](#page-18-4) remote\_hostname (*ncplib.Connection attribute*), [13](#page-16-6) Response (*class in ncplib*), [14](#page-17-4)

# S

send() (*ncplib.Connection method*), [13](#page-16-6) send() (*ncplib.Field method*), [15](#page-18-4) send\_packet() (*ncplib.Connection method*), [14](#page-17-4) start server() (*in module ncplib*), [11](#page-14-2)

# T

transport (*ncplib.Connection attribute*), [14](#page-17-4)

# $\mathbf{U}$

u32 (*class in ncplib*), [17](#page-20-6) u64 (*class in ncplib*), [17](#page-20-6)

### W

wait\_closed() (*ncplib.Connection method*), [14](#page-17-4)